Datum: 02.05.2012

# **Bug - Squashing - Seminar Threading with Barriers**

Sven Mersmann

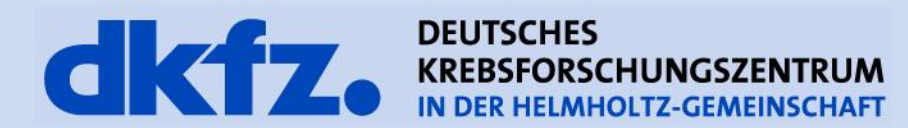

## **Why should I use a Barrier?**

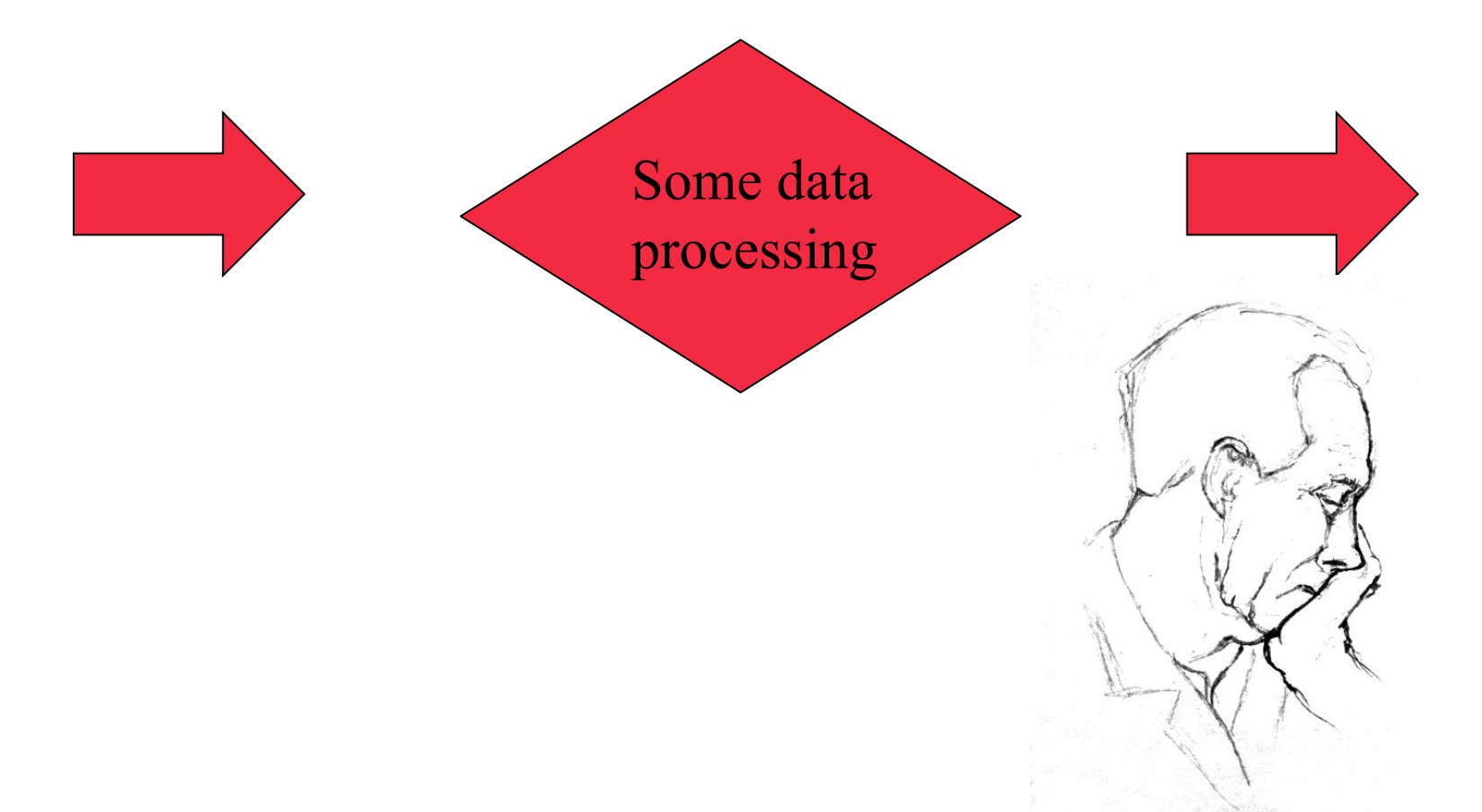

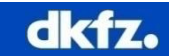

## **Why should I use a Barrier?**

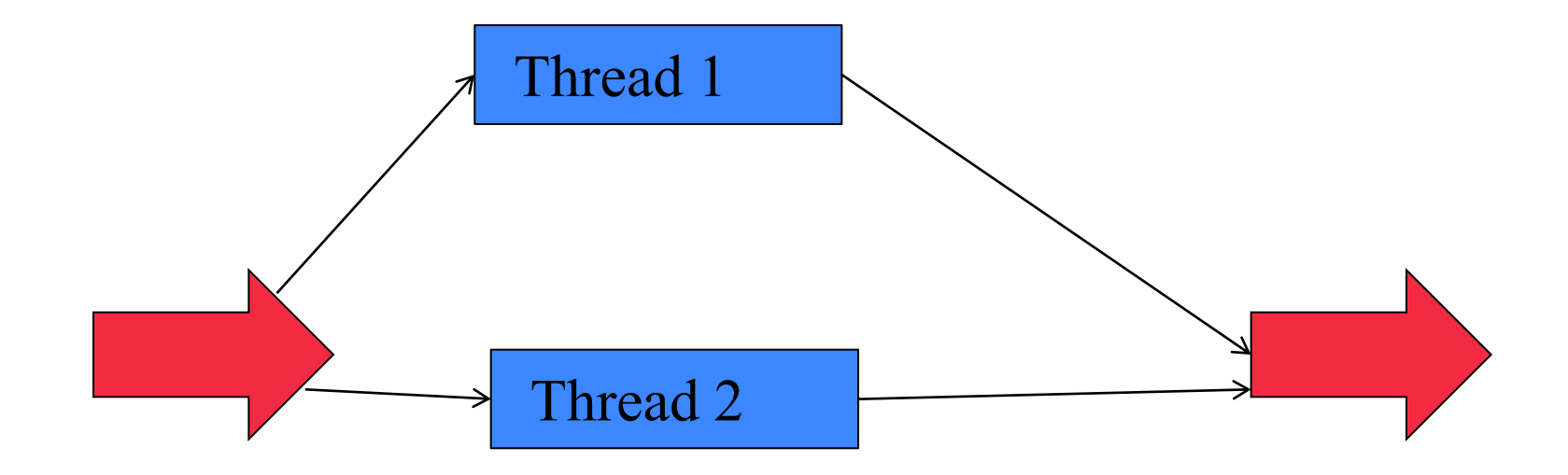

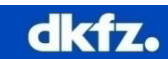

# **Why should I use a Barrier?**

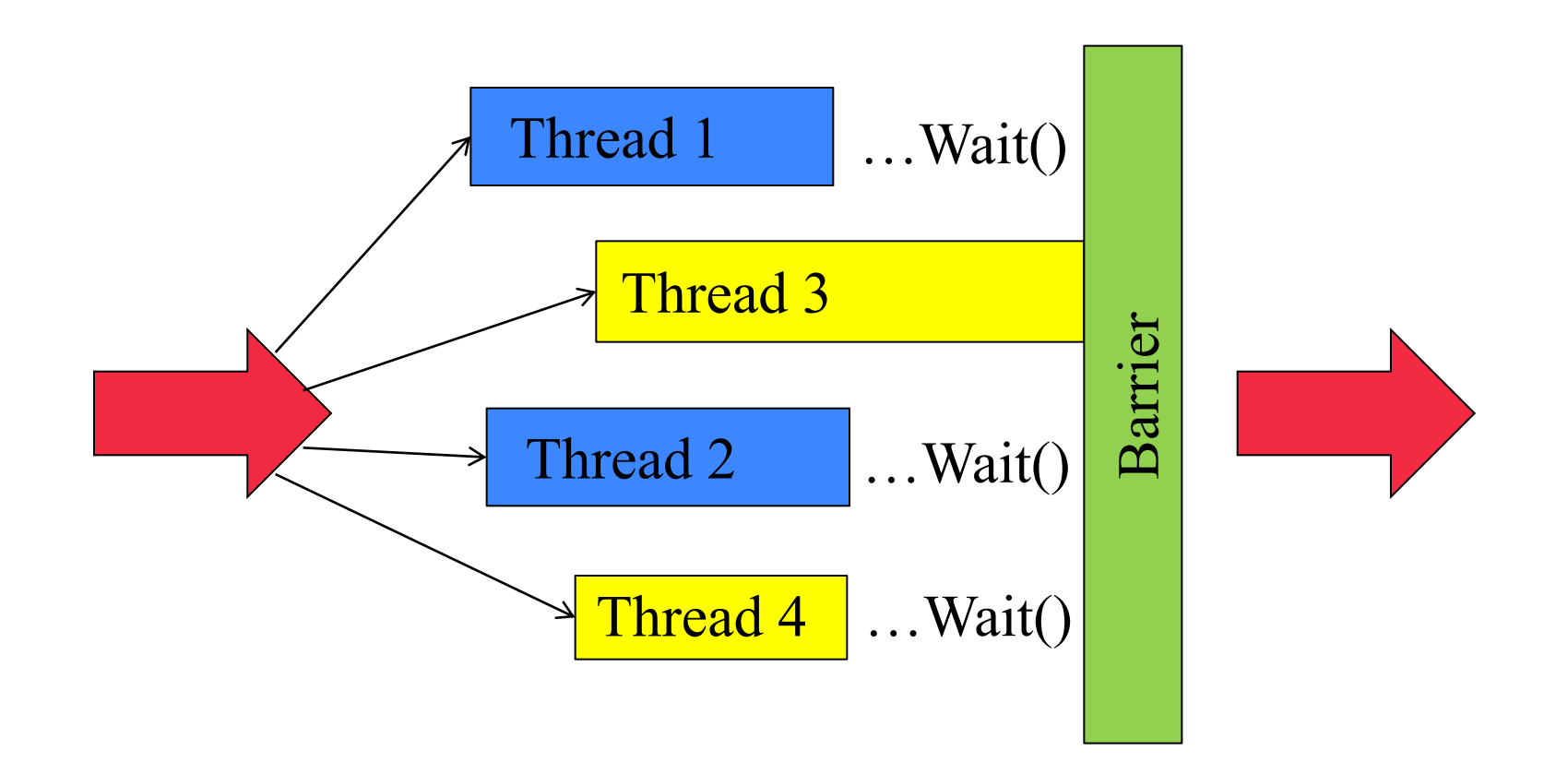

- Synchronization of threads
- Blocks thread process at a distinct position

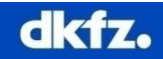

#### **Itk::Barrier Implementation**

```
class ITKCommon EXPORT Barrier : public LightObject
Æ.
public:
  /** Standard class typedefs. */
  typedef Barrier
                                   Set:typedef LightObject
                                  Superclass;
  typedef SmartPointer<Self>
Pointer;
  typedef SmartPointer<const Self> ConstPointer;
  /** Method for creation through the object factory. */
  itkNewMacro(Self);
  /** Run-time type information (and related methods). */
  itkTypeMacro(Barrier, Object);
  /** Creates a new system variable used to implement the barrier. The
      argument to this method is the number of threads that must Wait() on the
      barrier before it is cleared. */
  void Initialize (unsigned int);
  /** A thread calling this method waits until m NumberOfThreads have called
   * Wait() on the barrier. When the final expected thread calls Wait(), all
   * threads are released. */
  void Wait();
private:
  Barrier();
 \nuBarrier();
```
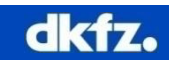

## **Itk::Barrier Implementation**

Barrier::Initialize(unsigned int )

- Set number of generated threads
- Member m\_NumberExpected

Barrier::Wait()

- Called when thread processing has finished
- Increase member m\_NumberArrived

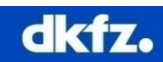

# **Threading Example using Barriers 1/3**

```
\overline{2}///HEADER
 \mathbf{3}#include "itkProcessObject.h"
 5^{\circ}#include "itkBarrier.h"
 7 [ class myThreadedClass, public itk:: ProcessObject
 8<sup>1</sup>\overline{9}protected:
10
11virtual void GenerateData();
1213
     static ITK THREAD RETURN TYPE ThreadedDataProcessing (void* data) ;
14
15<sub>1</sub>private:
    struct ThreadData
16户
17!\mathcal{A}itk::Barrier::Pointer m Barrier; // holds a pointer to the used barrier
18!// some random data
19
      std::vector<int> data:
                                     // holds the number of generated threads
20<sup>1</sup>int m NoOfThreads;
21\}:
2223
     ThreadData* m ThreadData;
24\ddot{\ }:
25L
```
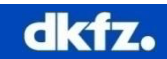

# **Threading Example using Barriers 2/3**

```
///Implementation
27!28<sup>1</sup>2930 | void myThreadedClass: : GenerateData ()
31!\left\{ \right.32// Get threader
33<sup>1</sup>itk::MultiThreader::Pointer threader = this->GetMultiThreader(); // implemented in itk::ProcessObject
3435<sub>1</sub>// check number of possible threads
36unsigned int noOfThreads = threader->GetGlobalDefaultNumberOfThreads () ;
37threader->GetGlobalMaximumNumberOfThreads();
38
39
     // initialize barrier
40<sup>1</sup>itk::Barrier::Pointer barrier = itk::Barrier::New();
     barrier->Initialize(noOfThreads + 1);
41// add one for we stop the base thread when the worker threads are processin
4243this->m ThreadData->m Barrier = barrier;
44this->m ThreadData->m NoOfThreads = noOfThreads;
4546// spawn threads
47for (unsigned int i=0; i < noOfThreads; ++i)
48<sub>1</sub>\left(49threader->SpawnThread(ThreadedDataProcessing, m ThreadData) ;
50
     \rightarrow5152// stop the base thread during worker thread execution
53barrier->Wait();
54
55// terminate threads
56
     for (unsigned int j=0; j < noOfThreads; ++j)
57\left\{ \right.58
      threader->TerminateThread(j);
59\rightarrow60
61
```
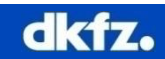

## **Threading Example using Barriers 3/3**

```
62 | ITK THREAD RETURN TYPE myThreadedClass::ThreadedDataProcessing(void* data)
63
    \epsilon/* extract data pointer from Thread Info structure */
64
      struct itk::MultiThreader::ThreadInfoStruct * pInfo =
65
        (struct itk::MultiThreader::ThreadInfoStruct*)data;
66
67
68
      // some data validity checking
      if (pInfo == NULL)69
70<sup>1</sup>\mathcal{L}71return ITK THREAD RETURN VALUE;
72\rightarrow73!if (pInfo->UserData == NULL)
74
      \mathcal{L}75!return ITK THREAD RETURN VALUE;
76
      \mathcal{F}77
78<sup>1</sup>// obtain user data for processing
      ThreadData* threadData = (ThreadData*) pInfo->UserData;
7980
      // check which part of the data is processed by this thread
81
      int threadID = pInfo->ThreadID:
82
83
      int dataSize = threadData - \lambda data.size();
84
      int noOfThreads = threadData->m NoOfThreads;
85
      int dataSizePerThread = dataSize/ noOfThreads;
86
87
      int i = dataSizePerThread * threadID;88
      int end = i + dataSizePerThread;89
90
      while (i < end)91!\mathcal{L}// some data processing...
92
       threadData->data.at(i)+= 1;
93!++i94!95
      J.
      // data processing end!
96
      threadData->m Barrier->Wait();
97<sup>1</sup>return ITK THREAD RETURN VALUE;
98
99L
```
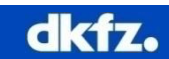